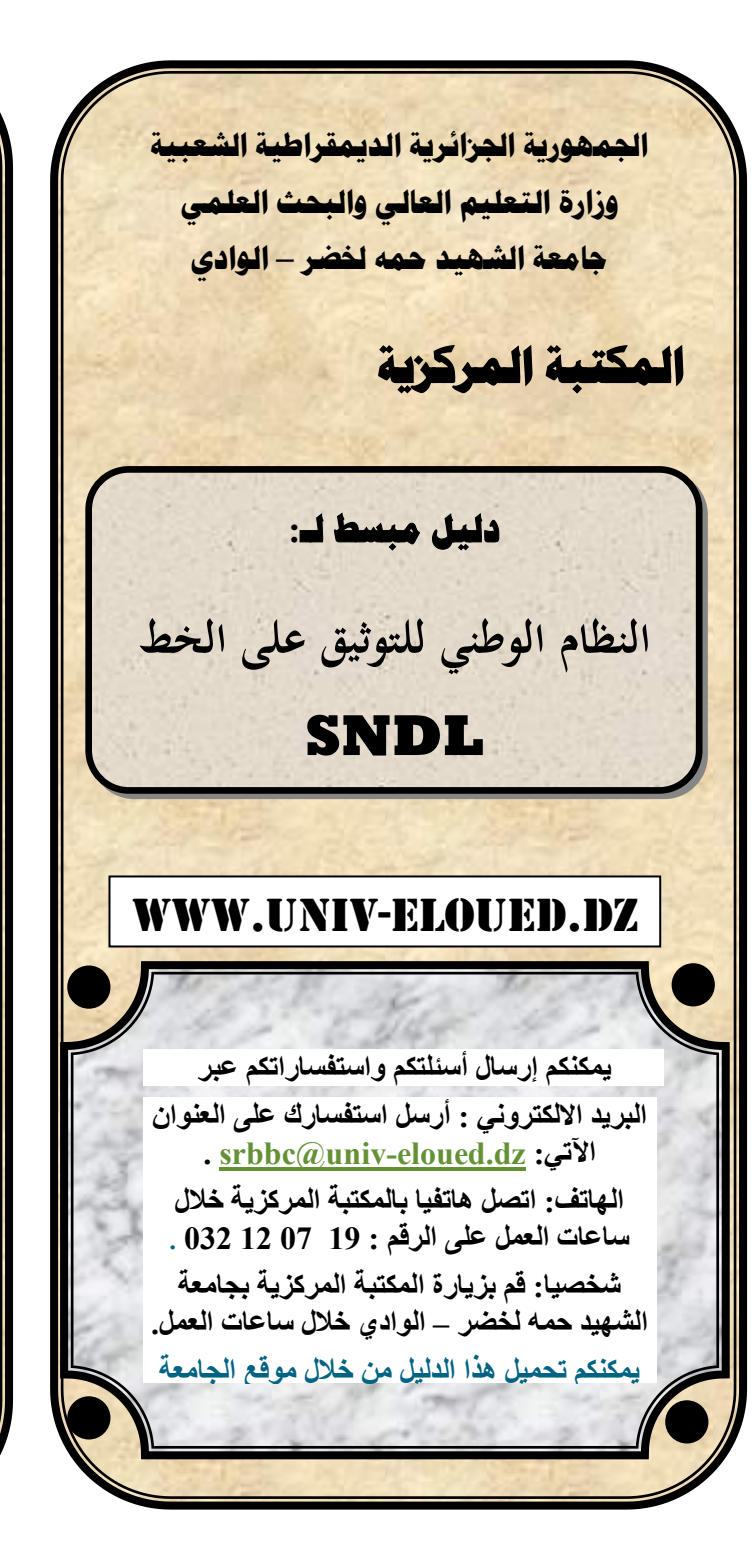

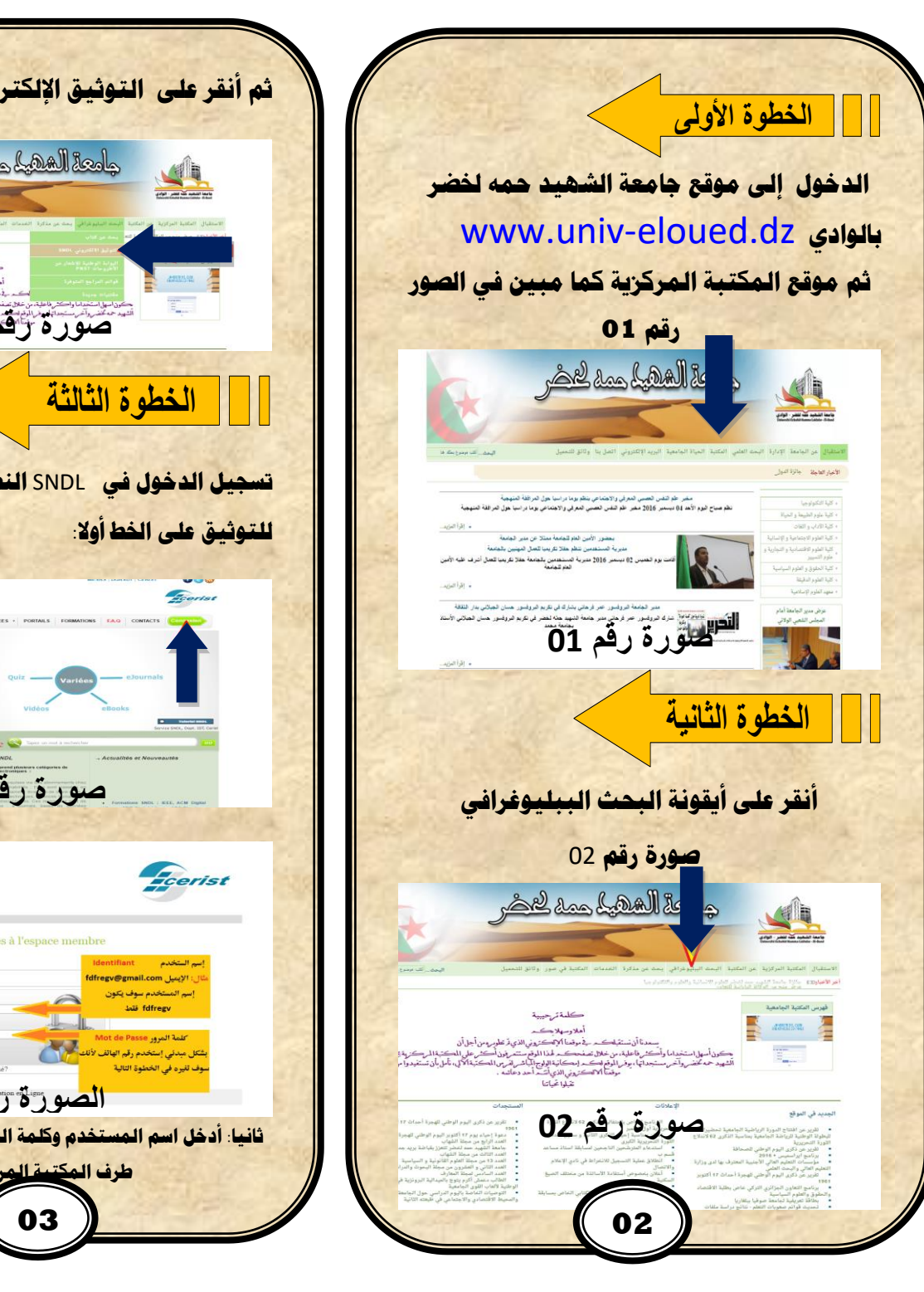

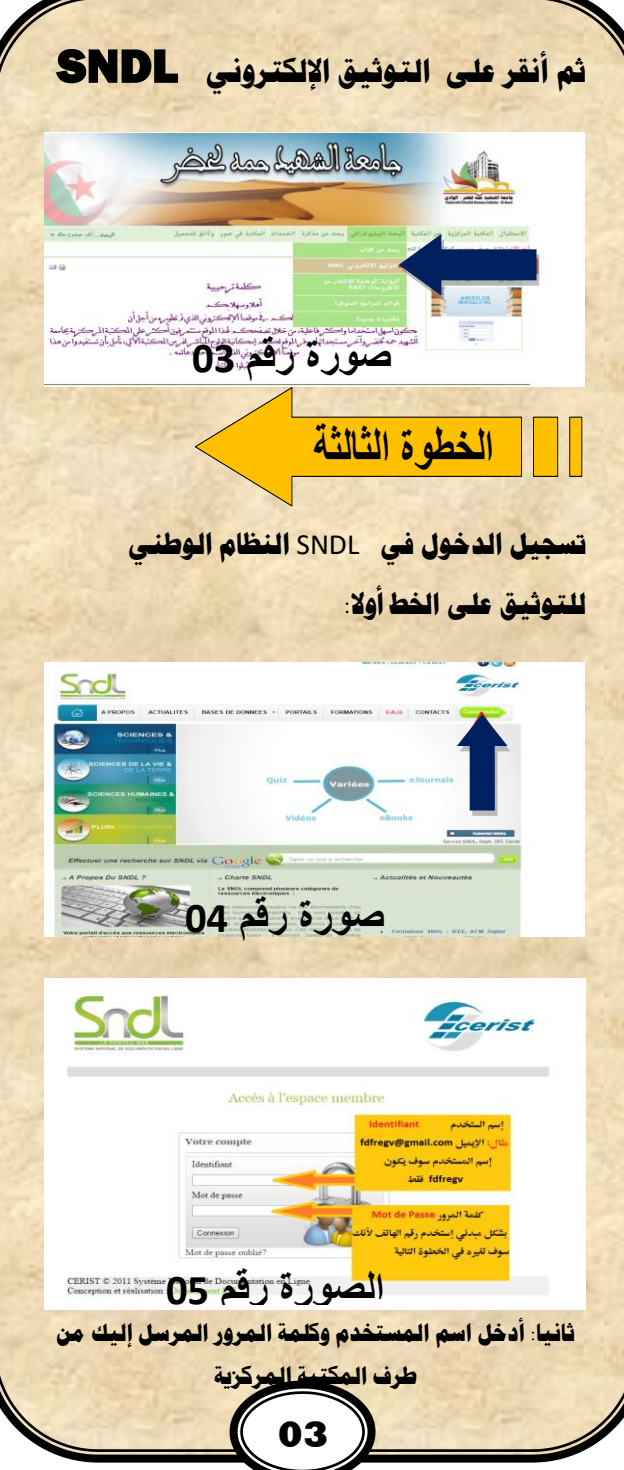

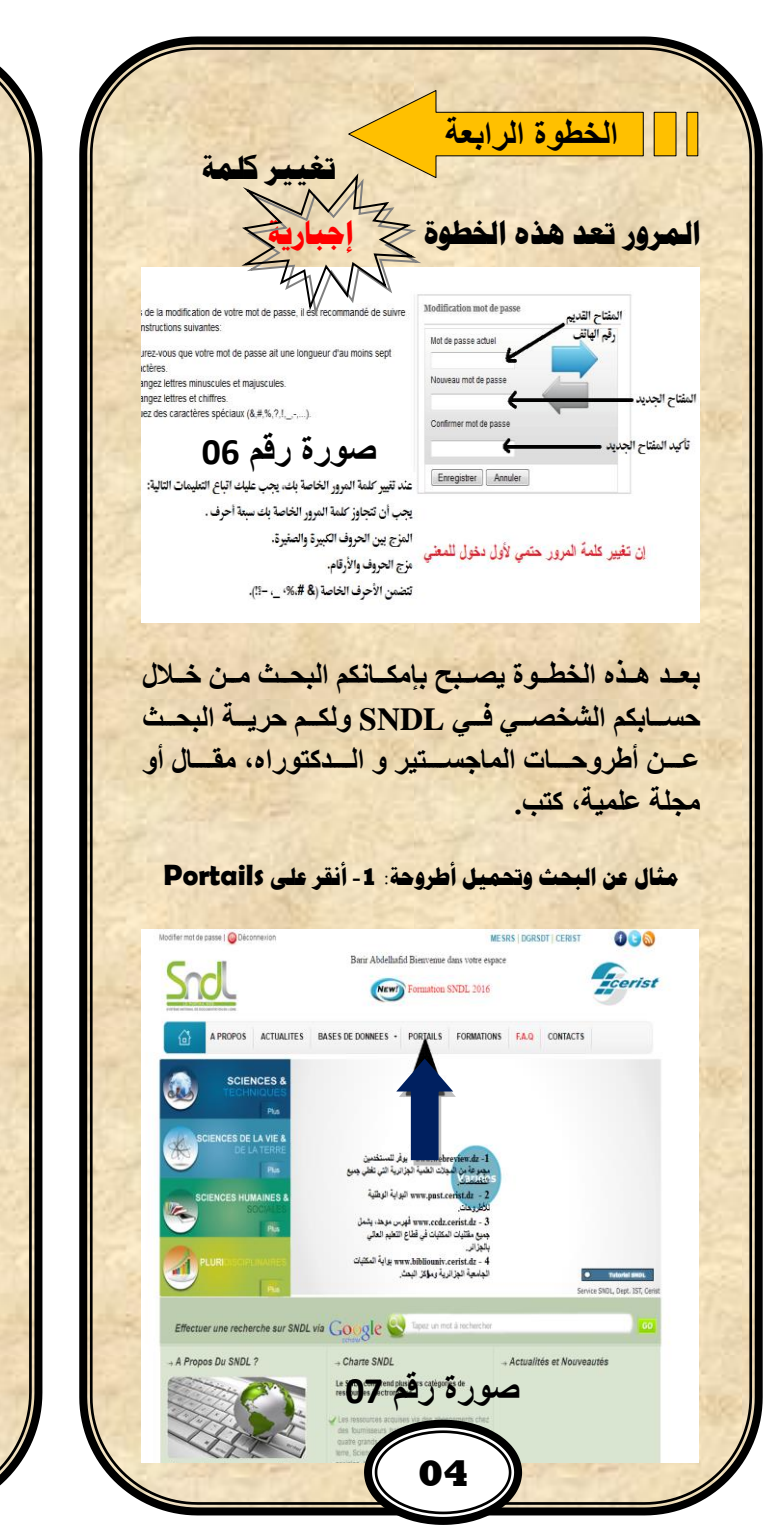

**-0 أنقر على رابط البوابة الوطنيـة لشعـعار علـى األطروحـــــــــــــــــــــــــــــــــــــــــــــــــــا .**  $000$ Ecerist **ص ر رقم 10 -0 ال، ل للنا ذم الجديدم ا ،ب عنوان او موضوع بحثك ) الظ للسهم اإل شادي قم 1 النو م قم 90(سدو ت،حنل علد ل،دا ل للاحد اخ،د عندوان اةت وحدة المد اد**  <mark>تحميلها وأنقر فوق رمز السهم كما هو مبين في</mark> **)السهم اإل شادي قم 2( مالحظددة: هندداض بعددو اةت وحددار ع تح،ددو علدد ابدد**  للتحميل لكن يمكنك الإطلاع على موقعهـا من خلال النقر **عل عنوان اةت وحة واعتنال بالمك،اة الم زية ال،ابعدة لهدددددددددددددددددددددددددددددددددددددددددددددددددددددددددددددددددددددددددددددددددددددددددددددددددددددددددددددددددددددددددددددددددددا.** Portail National de Signalement des Thèses  $\frac{1}{\frac{1}{2}}$ Rechercher. Effacer **ص ر رقم 10 10**

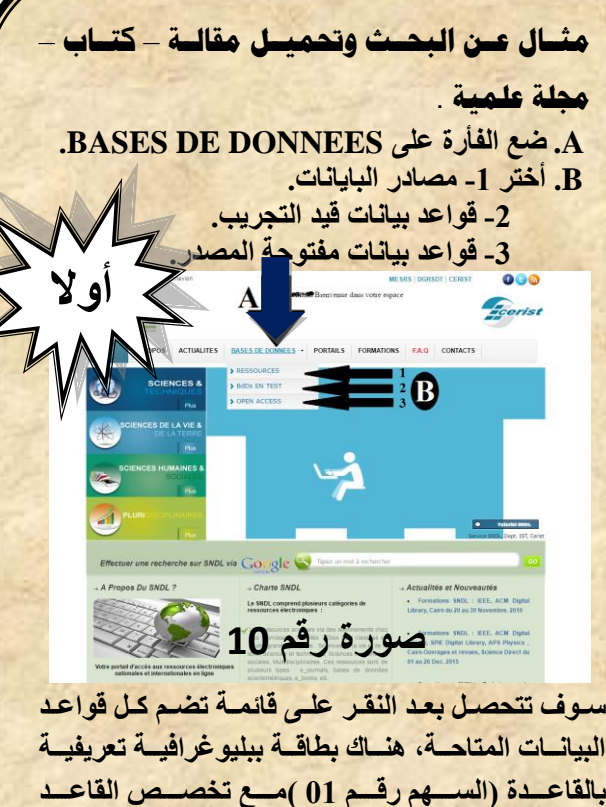

**)السددددهم قددددم 92( وللولددددوع ل اعدددددم الايالددددار ال دددد دددوق اسدددم ال اعددددم) السدددهم قدددم 93( سدددو يحيلدددك**  مباشير ة إلى قاعد البيانيات هنياك يمكين البحث عين **ت يدددت ،ابدددة لمدددة مدددن العندددوان او موضدددوع الاحددد دد المكددان المصندد مددا يمكنددك تحميددل الم ددال او**  الكتــاب عــن طريــق إتبــاع خطــوات التحميــل الخاصــة بك**دد است بندان** قاعد درداد بيان بيان بيان بيان بيان

**ص ر رقم 00**

**◯** these

**10**